## **Book Update Status**

The table below is used to track last revision dates for all translated pages in the slackbook.

## **For Translators**

The EN copy will be the master, please place the corresponding revision date from the EN copy in the various language sections to indicate when they are cloned.

The maintainer of the EN pages will mark the out-of-date pages in bold when they need to be updated. If the state is unknown the pages will be marked with the language

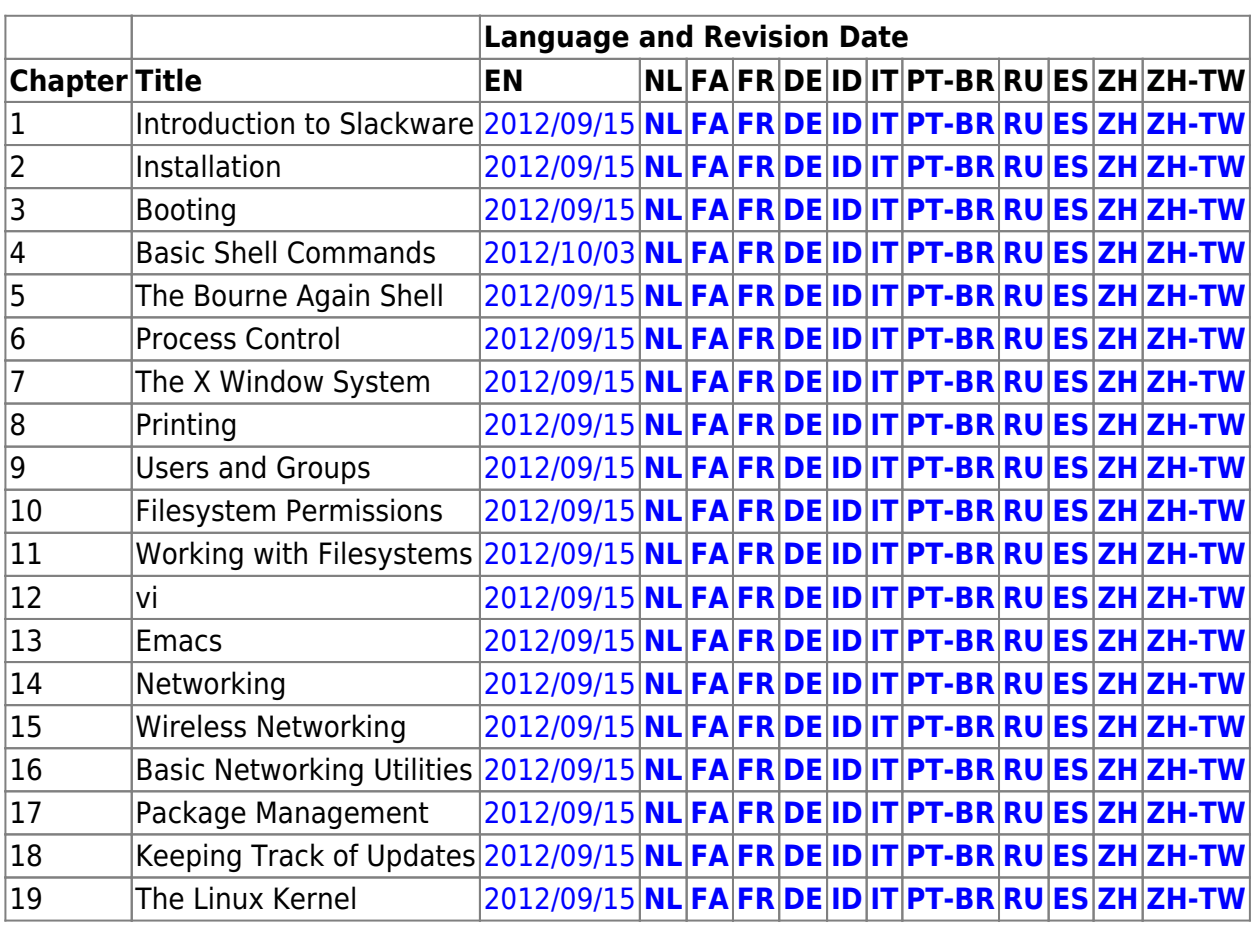

## **Discussion**

Is there much point in having some of these sections? I understand things like "Intended audience", but things like "Conventions used in this book" seem redundant for what are now wiki articles. — [Jared Przybylski](https://docs.slackware.com/wiki:user:jprzybylski) 2012/09/03 00:11

It is intended to be a book, but it's part of the wiki. If you get what I mean?  $\bigcirc$  – [Brian Lawrence](https://docs.slackware.com/wiki:user:brianl) 2012/09/03 06:10

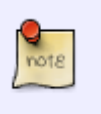

—— Hey mfillpot, I don't know if you found out already, but the [slackbook:](https://docs.slackware.com/slackbook:start) namespace is already restricted-access. Only staff editors are able to modify those pages. — [Eric Hameleers](https://docs.slackware.com/wiki:user:alienbob) 2012/09/08 05:47

Yes, I was aware that the namespace has been restricted, the note was added to explain why it has been restricted, that it will be updated and to tell potential contributors how to submit contributions to he official slackbook.

— [Matthew Fillpot](https://docs.slackware.com/wiki:user:mfillpot) 2012/09/08 10:46

From: <https://docs.slackware.com/>- **SlackDocs**

Permanent link: **<https://docs.slackware.com/talk:slackbook:start>**

Last update: **2012/10/07 17:20 (UTC)**

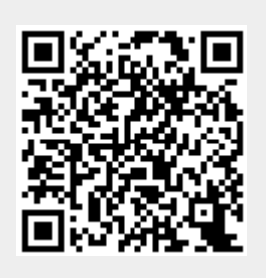